This supplement contains a discussion of the NI-488 function ibdev and the AIX-specific functions ibhwdiag and ibpost that are not documented in the standard *NI-488M Software Reference Manual*. The purpose, syntax, and C language programming examples for each function are given. The functions ibdev and ibpost are part of the standard AIX GPIB language interface. The ibhwdiag function is available as a separate linkable object file, which is not included with the AIX driver software. For descriptions of all other NI-488 functions, please refer to the *NI-488M Software Reference Manual*.

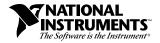

NI-488<sup>™</sup> and NI-488M<sup>™</sup> are trademarks of National Instruments Corporation. Product and company names are trademarks or trade names of their respective companies.

device only

### Name

ibdev - open and initialize an unused device when the device name is unknown

## **Synopsis**

# Description

boardindex is an index from 0 to [(number of boards) - 1] of the access board that the device descriptor must be associated with. The arguments pad, sad, tmo, eot, and eos dynamically set the software configuration for the NI-488 I/O functions. These arguments configure the primary address, secondary address, I/O timeout, asserting EOI on last byte of data sourced, and the End-Of-String mode and byte, respectively. (Refer to the *ibpad*, *ibsad*, *ibtmo*, *ibeot*, and *ibeos* function descriptions for more information on each argument.) The device descriptor is returned in the variable ud.

The ibdev command selects an unopened device, opens it, and initializes it. You can use this function in place of ibfind.

ibdev returns a device descriptor of the first unopened user-configurable device that it finds. For this reason, it is very important to use ibdev *only after* all of your ibfind calls have been made. This is the only way to ensure that ibdev does not use a device that you plan to use via an ibfind call. The ibdev function performs the equivalent of the ibonl function to open the device.

Note: The device descriptor of the NI-488M driver can remain open across invocations of an application, so be sure to return the device descriptor to the pool of available devices by calling ibon1 with v=0 when you are finished using the device. If you do not, that device will not be available for the next ibdev call. If the ibdev call fails, a negative number is returned in place of the device descriptor. There are two distinct errors that can occur with the ibdev call:

- If no device is available or the specified board index refers to a non-existent board, it returns the EDVR or ENEB error.
- If one of the last five parameters is an illegal value, it returns with a good board descriptor and the EARG error.

## Example

ibdev opens an available device and assigns it to access gpib0 (board = 0) with a primary address of 6 (pad = 6), a secondary address of 0x67 (sad = 0x67), a timeout of 10 ms (tmo = 7), the END message enabled (eot = 1) and the EOS mode disabled (eos = 0).

```
if ((ud = ibdev(0,6,0x67,7,1,0)) < 0) {
    /* Handle GPIB error here */
    if (iberr == EDVR) {
        /* bad boardindex or no devices
        * available.
        */
    }
    else if (iberr == EARG) {
        /* The call succeeded, but at least one
        * of pad, sad, tmo, eos, eot is incorrect.
        */
    }
}</pre>
```

#### See Also

*ibfind* (3), *ibpad* (3), *ibsad* (3), *ibtmo* (3), *ibeot* (3), and *ibeos* (3) in the NI-488M Software Reference Manual

**IBHWDIAG (3)** 

board only

**IBHWDIAG (3)** 

#### Name

ibhwdiag - perform hardware diagnostic tests on the specified board

#### **Synopsis**

ibhwdiag(int boardnum, int cable)

#### Description

boardnum is an index from 0 to [(number of boards) - 1]. cable should be set to zero if no cable is attached and all tests can be performed, or 1 if a cable is attached. If a cable is attached, only the tests that can work with a cable attached to the MC-GPIB are performed.

ibhwdiag performs a series of tests on the GPIB hardware, where each test is uniquely identified by a number. The ibhwdiag function performs these hardware tests by accessing the GPIB driver.

The ibhwdiag function returns -1 if there is a communication problem with the GPIB driver, and -2 if the board is not installed. ibhwdiag returns 0 if all the tests completed successfully. If one of the hardware tests failed, the function returns a value greater than 0 with the return value corresponding to the test number that failed.

#### Examples

1. Run hardware diagnostics on gpib0 with cable attached.

ibhwdiag(0,1);

2. Run hardware diagnostics on gpib2 with no cables attached.

ibhwdiag(2,0);

#### See Also

The *ibdiag* section in the *Getting Started* manual

**IBPOST (3)** 

board only

#### Name

ibpost - request notification of the occurrence of an SRQ event

## **Synopsis**

#include <sys/ugpib.h>
int ibpost(int ud, int eventmask)

#### Description

ud designates a board descriptor, and eventmask specifies a mask bit you want to associate with an SRQ event. There is no defined mask value to represent the GPIB SRQ event. In applications that use ibpost, you must define your own mask value to represent an SRQ event. However, you need to make sure that the value you define does not coincide with the predefined mask values the system reserves to represent certain general events. Please refer to the system file sleep.h for a list of the mask values defined for general events.

Like the NI-488 function ibsgnl, ibpost returns immediately, freeing the application program to perform other tasks. When an SRQ interrupt occurs, the driver issues an e\_post with the SRQ eventmask as one of its parameters. This causes the kernel to set the SRQ mask bit. The only way the application can examine and clear this bit is with the e\_wait kernel function. Therefore, when the process needs to check or wait for an occurrence of the SRQ interrupt, it has to execute an e\_wait on the SRQ mask bit.

# **Note:** To use this function you must have access rights to use the kernel extensions from your application.

# Example

Call ibpost with the SRQ event bit defined to be 0x2000000.

ibpost(brd0, 0x2000000);

#### See Also

The *e\_post* and *e\_wait* kernel function descriptions on the man pages